$<<$   $>>$ 

 $<<$  the set of the set of the set of the set of the set of the set of the set of the set of the set of the set of the set of the set of the set of the set of the set of the set of the set of the set of the set of the set

- 13 ISBN 9787115235879
- 10 ISBN 7115235872

出版时间:2010-9

页数:193

PDF

更多资源请访问:http://www.tushu007.com

 $,$  tushu007.com

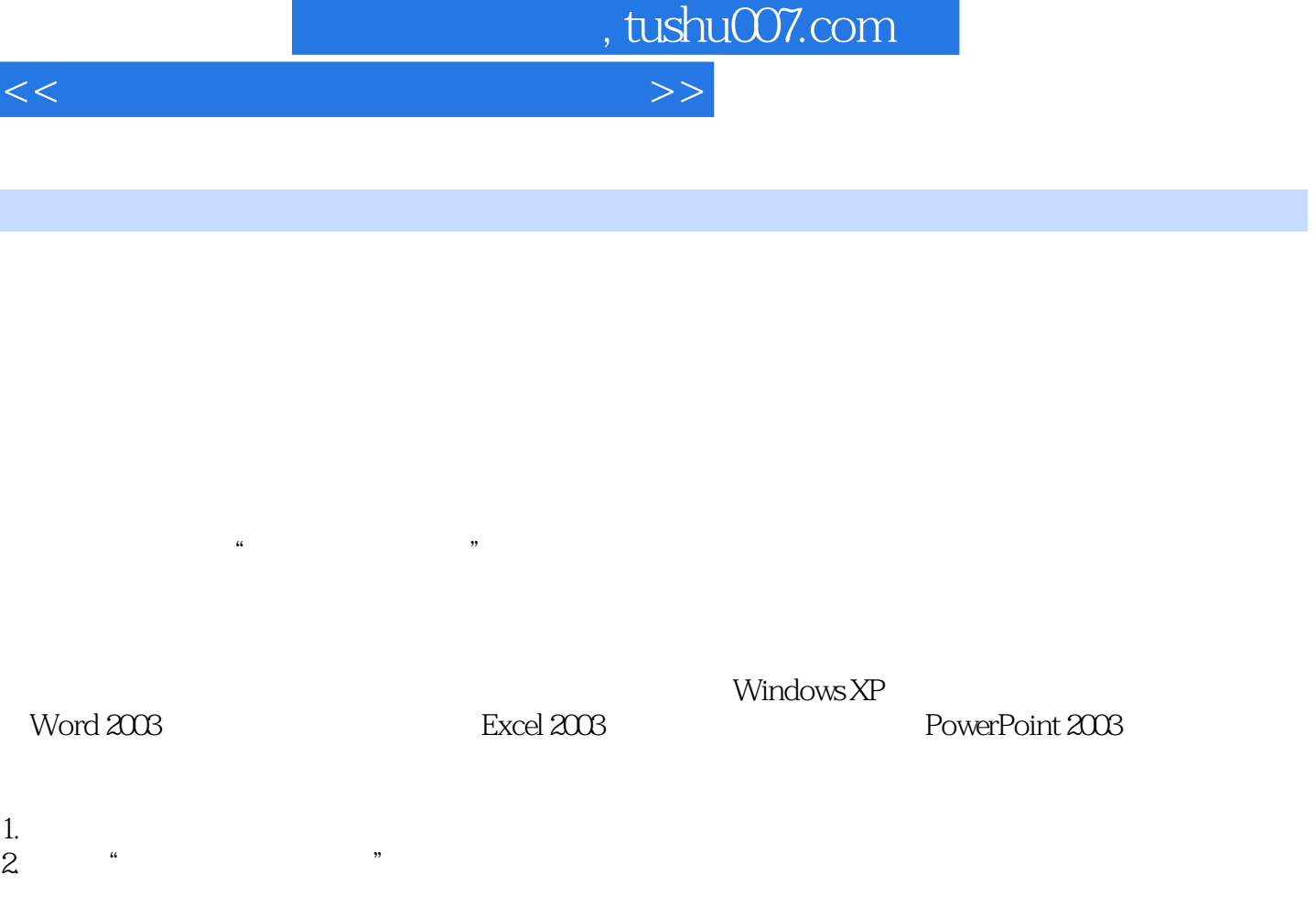

 $3.$ 

 $R$ 

 $4.$ 

 $3.$ 

1.  $\blacksquare$ 

 $2.$ 

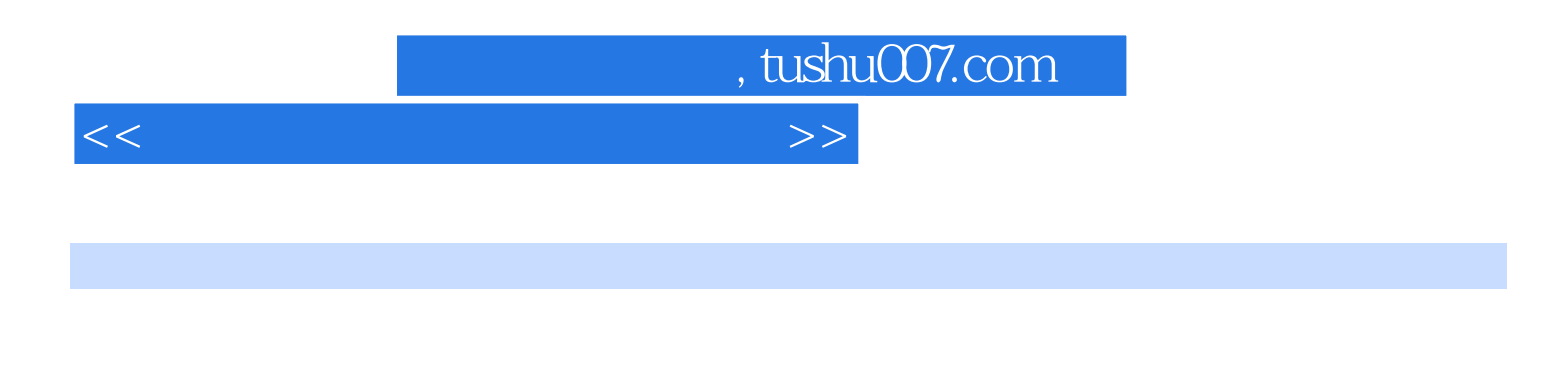

 $\,$  6 $\,$  Windows XP  $\,$  Windows XP  $\,$  Excel  $\,$  2003  $\,$ 

PowerPoint 2003

 $<<$  the set of the set of the set of the set of the set of the set of the set of the set of the set of the set of the set of the set of the set of the set of the set of the set of the set of the set of the set of the set

, tushu007.com

 $1.1$   $1.1$   $1.1$   $1.1.2$  $1.2$  1.2.1 1.2.2  $1.3$  1.31  $1.32$  1.4  $1.4.1$   $1.4.2$   $1.5$   $1.5.1$  $1.52$  1.6  $1.6$  1.61  $1.62$ 1.63 ASCII 1.7 1.7 1.7.1  $1.7.2$  1.8  $1.81$  1.8.2 的使用 1.9 课后习题 第2章 计算机网络的基本操作 2.1 Internet概述 2.1.1 Internet 2.1.2 Internet 2.1.3 Internet 2.1.4 Internet 2.2  $221$   $222$ 2.3 IE6.0 2.3.1 IE6.0 Internet 2.3.2  $233$  2.34 QQ 2.4  $24$  $24.1$   $24.2$   $25$   $251$  $252$  2.6  $3$  Windows XP 作 3.1 认识Windows XP操作系统 3.1.1 Windows操作系统的发展 3.1.2 Windows XP的 and Suite 3.2 Windows XP and Suite 3.2 Windows XP and Suite 3.2.1 and Suite 3.2.1 and Suite 3.2.1 and Suite 3.2.1 and Suite 3.2.1 and Suite 3.2.1 and Suite 3.2.1 and Suite 3.2.1 and Suite 3.2.1 and Suite 3.2.1 and Suite 3.  $322$  3.2.3  $324$  $325$   $326$   $327$   $328$  $329$   $3210$   $33$  Windows XP  $331$   $332$   $333$   $334$  $335$   $34$  Windows XP  $341$   $342$ 343 344 35 Windows XP 351  $352$   $36$   $4$  Word 2003  $41$ Word 2003 4.1.1 Word 2003 4.1.2 Word 2003 4.2 4.2.1 Word 4.2.2 4.2.3  $4.24$   $4.25$   $4.3$   $4.31$ 432 433 434 435  $44.4$  and  $44.1$  and  $44.2$  4.5 制作电子报 4.6 课后练习 第5章 使用电子表格处理软件Excel 2003 5.1 Excel 2003 for 5.1.1 Excel 2003 5.1.2 Excel 2003 5.2  $5.21$   $5.2.2$   $5.2.3$   $5.2.4$  $525$   $526$   $527$   $53$ 课后练习 第6章 使用演示文稿制作软件PowerPoint 2003 6.1 PowerPoint 2003概述 6.1.1 PowerPoint 2003 6.1.2 PowerPoint 2003 6.2 6.2 6.2 6.2 6.2 6.2 6.2 6.2 6.2 6.2 6.2 6.2 6.2 6.2 6.2 6.2 6.2 6.2 6.2 6.2 6.2 6.2 6.2 6.2 6.2 6.2  $621$  6.2.2  $623$  $624$  6.3 6.3  $632$  6.3.3 6.34  $64$ 

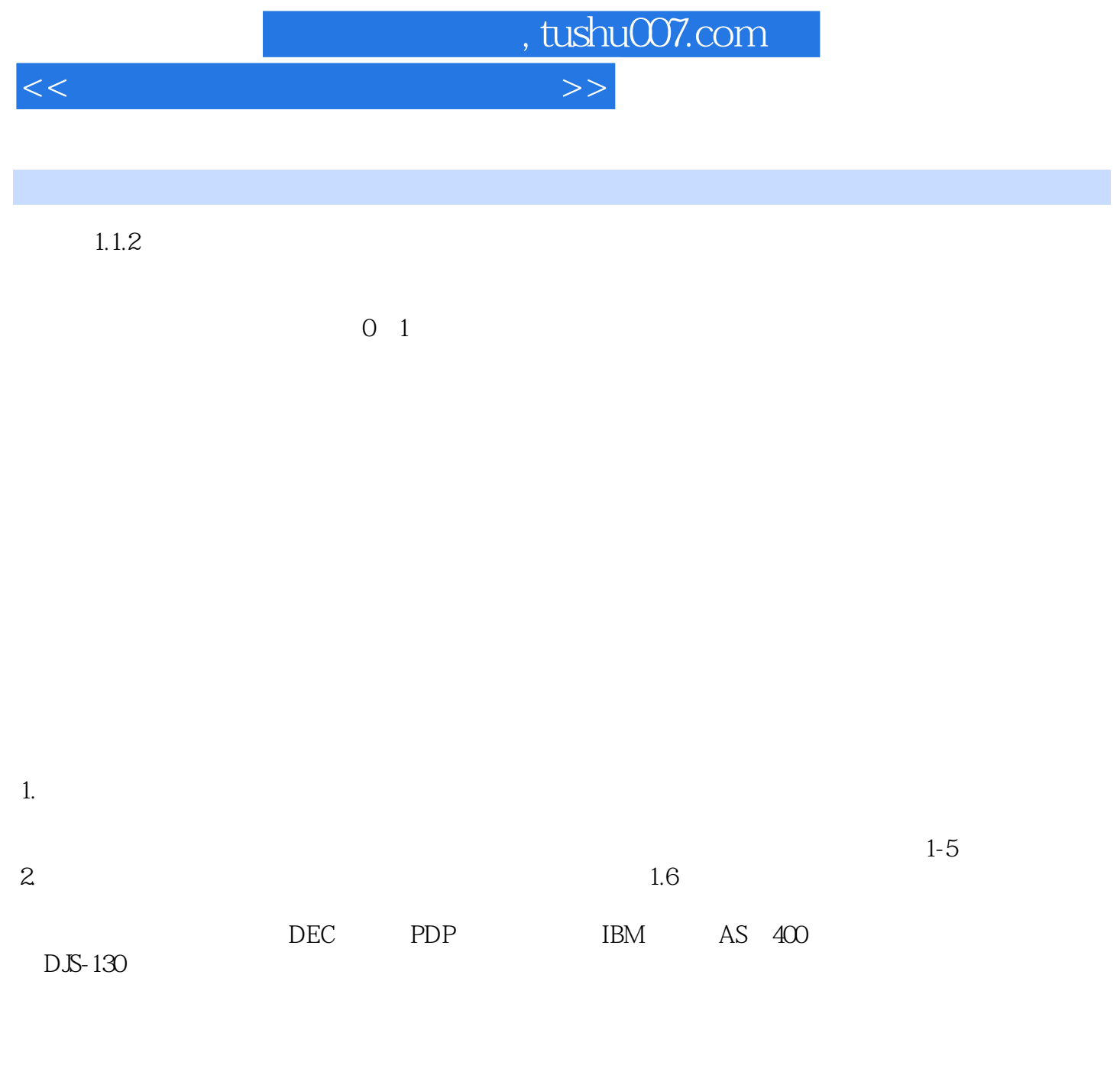

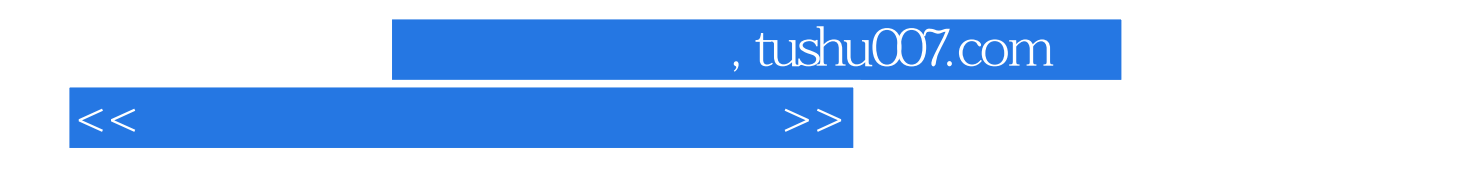

 $21$ 

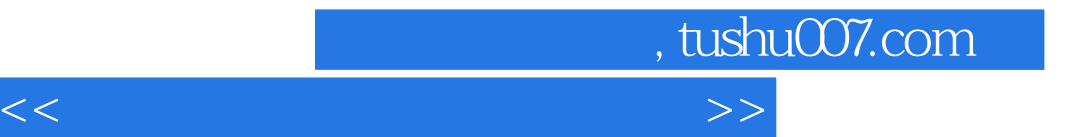

本站所提供下载的PDF图书仅提供预览和简介,请支持正版图书。

更多资源请访问:http://www.tushu007.com